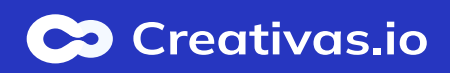

## **Theorie is a little in the set of attendee**<br><u>Internal curve</u> of attendee

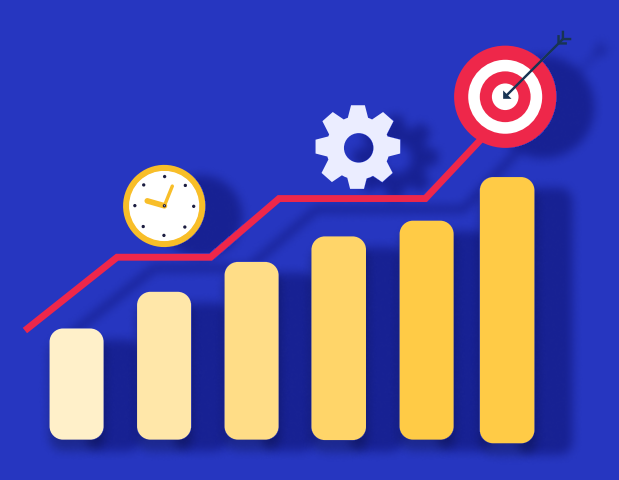

sessions on three levels: Globally, per course and per user.

**Use the "Global Metrics"** 

es by reviewing and exporting global metrics.

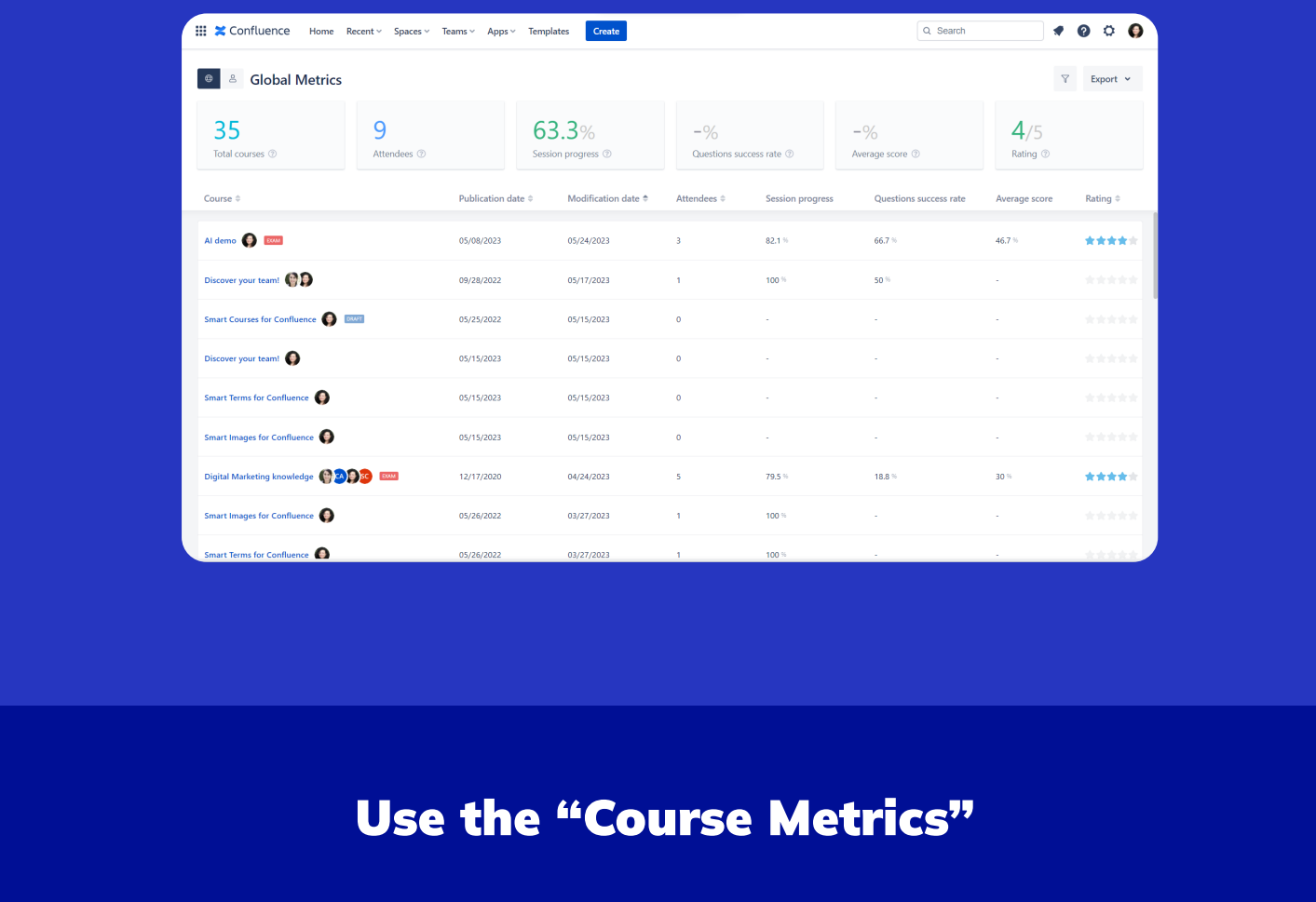

tics per course and track learner session progress & score.

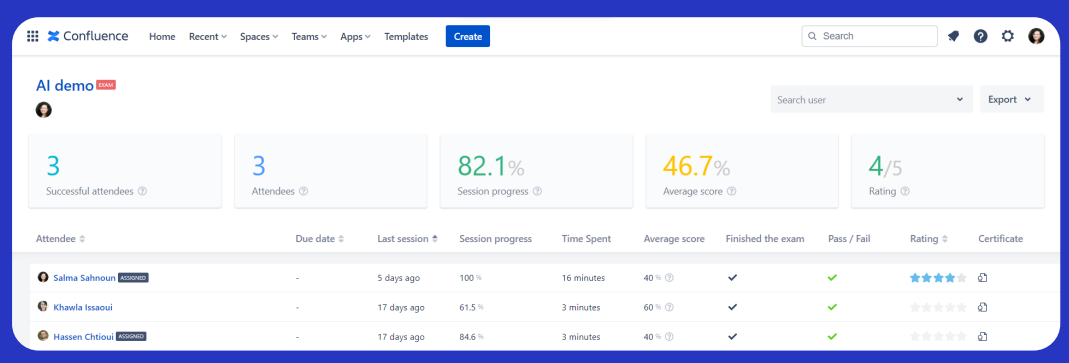

## Use the "User Dashboard"

 $\mathop{\mathsf{onfluence}}\nolimits$  user engagement in Smart

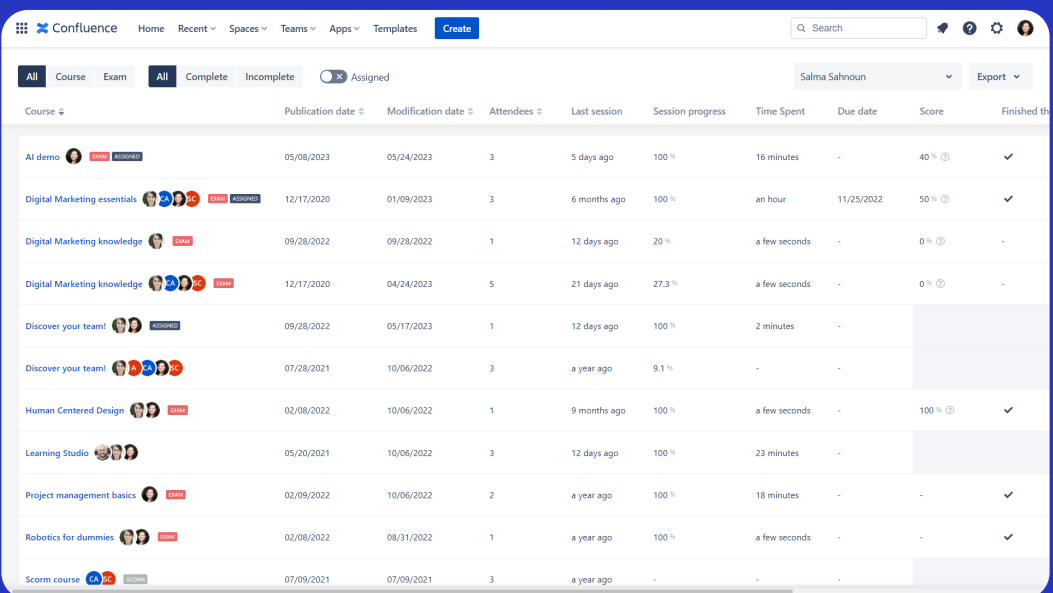